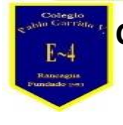

## **Guía de Aprendizaje Tecnología**

**Nombre alumno: Curso: 6° año Fecha: del 04 al 08 de Mayo Semana 06 Profesor(a): Edgardo Martínez Hidalgo Objetivo de Aprendizaje: Utilizan Software de texto Habilidades: Organizar información de investigaciones en software de presentación y hojas de cálculo**

**INSTRUCCIONES Lee y responde las preguntas en tu cuaderno.**

- **1.- ¿Qué es un procesador de texto?**
- **2.- ¿Para qué sirve un procesador de texto o procesador de palabras?**
- **3.- Nombra los principales procesadores de textos.**

**4.- ¿Cuáles son los 5 principales procesadores de texto en línea más conocidos por los ofimáticos?**

**5.- Averigua que es un ofimático.**

**6.- Menciona las características básicas o funciones de un procesador de texto.**

El procesador de texto es una de las herramientas más importantes de la ofimática y desde hace décadas nos ayuda a realizar las tareas de escritura de la forma más óptima posible. ¿Quieres conocer todo sobre los procesadores de texto? Quédate que en este artículo te lo descubriremos en detalle

## **¿Para qué sirve un procesador de texto o procesador de palabras?**

Las funciones de los procesadores de texto o procesadores de palabras es similar a la función que cumplían las antiguas máquinas de escribir, pero de manera más completa y eficaz. El crear en digital un documento de texto te ahorrará mucho tiempo en comparación con escribir el contenido a mano.

Estos son los principales tipos de procesadores de texto que existen actualmente, algunos son gratuitos, otros son de pago, pero al final todos cumplen la misma función:

- **Microsoft Word:** El procesador de palabras por excelencia para los computadores de Windows.
- **Apache OpenOffice Writer:** Procesador de texto que forma parte de la suite de código abierto OpenOffice.
- **Abiword:** Este procesador de palabras forma parte de las herramientas de LibreOffice.
- $\bullet$

Si te preguntas ¿cuántos procesadores de texto existen? La respuesta es que existen muchos más, pero los principales y más utilizados por los usuarios de ofimática en todo el mundo son esos tres.

Hoy en día no solo tienes disponibles procesadores de texto en versión programa de escritorio, sino que también existen muchos procesadores de texto en línea que te permiten llevar tus documentos a todas partes.

Si te preguntas ¿cuántos o cuáles procesadores de texto existen? Te compartimos estos 5 ejemplos de procesadores de texto en línea más conocidos por los ofimáticos:

- 1. **Google Docs:** Es sin duda el procesador de palabras online más utilizado en el mundo, perteneciente al todopoderoso Google.
- 2. **Word Online:** ¿Te gusta como funciona Microsoft Word en tu PC? Buenas noticias, este procesador de texto cuenta con su versión online que la puedes encontrar dentro de OneDrive.
- 3. **StackEdit:** Este procesador de texto online no requiere de pagos ni registros, es 100% gratis por lo que puedes utilizarlo todo el tiempo desde tu navegador, el único punto en contra es que no te permite exportar tu trabajo en un formato compatible con Word.
- 4. **WriteURL**: Otro procesador de texto online muy utilizado, esta aplicación se destaca por permitirte trabajar en tiempo real de manera colaborativa.
- 5. **Collabedit:** Si quieres programar de forma online, este procesador de palabras online es perfecto ya que soporta muchos lenguajes de programación ¿y lo mejor? también puedes trabajar de forma colaborativa en tiempo real.

Cada programa de procesador de textos incluye un conjunto de características básicas o funciones, tales como:

- **Función pegar:** Te permite añadir textos o imágenes que hayan sido removidos o copiados desde cualquier otra parte del documento.
- **Función formato:** Usada para el diseño del documento, te permite especificar la página, margen y su tamaño. También te permite aplicar otras

características de diseño como el tipo de fuente, color, negritas, itálicas, entre otras.

- **Función buscar y restituir:** Con esta función puedes encontrar caracteres y palabras específicas dentro del documento, además de poder sustituirlas por otras.
- **Función columna y tabla:** Sirve para crear, manipular y también para dar un formato a las columnas y las tablas.
- **Función fusionar correo:** Te permite generar cartas y documentos específicos para almacenarlos en una base de datos.
- **Función administrar archivos:** Con esta función podrás almacenar, acceder, mover y eliminar distintos archivos de la computadora.
- **Función impresión:** Produce una copia en papel de un archivo que haya sido almacenado en computadora de forma electrónica. Ya sabes te permite imprimir un documento.